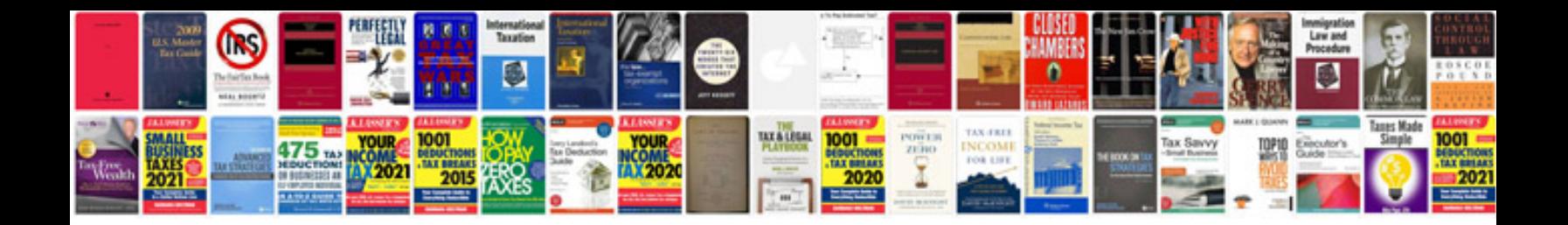

Excel all formulas with example 2007

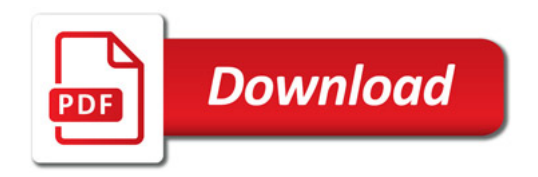

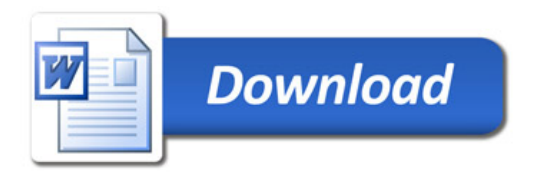